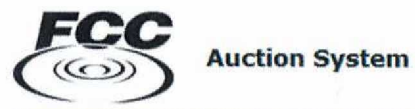

#### **Applicant/Bidder Access** cost T

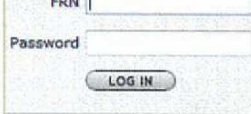

### **Public Access**

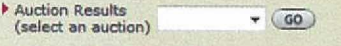

#### Auction Application Search

ULS License Search

FCC Auctions Home

#### Log In Information

The Applicant/Bidder Access section is password protected. Please type your FCC Registration Number (FRN) and its associated password to access the Auction Application or Bidding system. An FRN/password is not required for the Public Access section of the system.

- Forgot your Password?<br>FRN hotline information
- Need an FRN? Register with the FCC
- Not sure if you have an FRN?<br>Search the FCC Registration System database to determine if you have been assigned an<br>FRN.

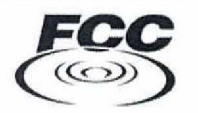

**FOCO My Auctions Page** 

Logged In: FRN 0004979480 (Log Out)

### Spectrum/Broadcast

File new or modify an existing auction short-form application<br><u>Click here to file FCC Form 175</u>

## Online Bidding (Mock Auction)

There are no MOCK auctions available.

### Mobility Fund

File new or modify an existing auction short-form application<br>Click here to file FCC Form 180

File new or modify an existing auction long-form application<br><u>Click here to file FCC Form 680</u>

### Online Bidding (Live Auction)

There are no LIVE auctions available.

### Rural Broadband Experiments

File new or modify an existing application to participate in the rural broadband experiments Click here to file FCC Form 5610

File new or modify existing post-selection review materials Click here to file FCC Form 5620

Federal С Communications

**Auctions** 

 $Commission$   $FCC > Wireless > \underline{Autions} >$  Auction Application

Logged In: FRN 0004979480 (Log Out)

# Auction Application Manager and Society and Society and Society and Society Applicants) **Create or Review Applications Approved by OMB (FCC Form 5620) Approved by OMB (FCC Form 5620)**

**Approved by 0MB (FCC Form** 5610)

3060-1168 (Notice to Applicants)

#### **Create a New Form 5610 Application** \_\_\_\_\_\_\_\_\_\_

No new auctions

#### **Review or Modify Existing Form 5610 Applications**

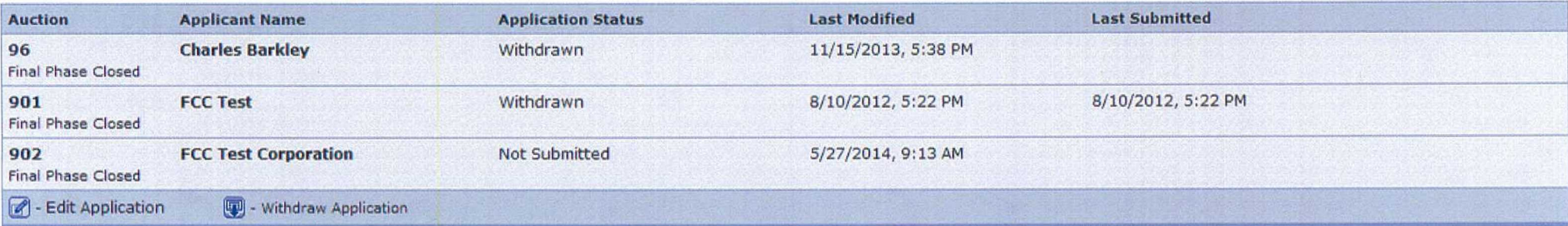

#### **Create a New Form 5620 Application**

No new auctions

### **Review or Modify Existing Form 5620 Applications**

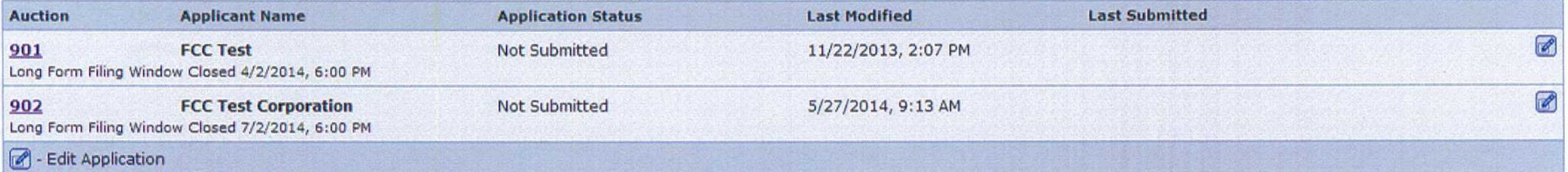

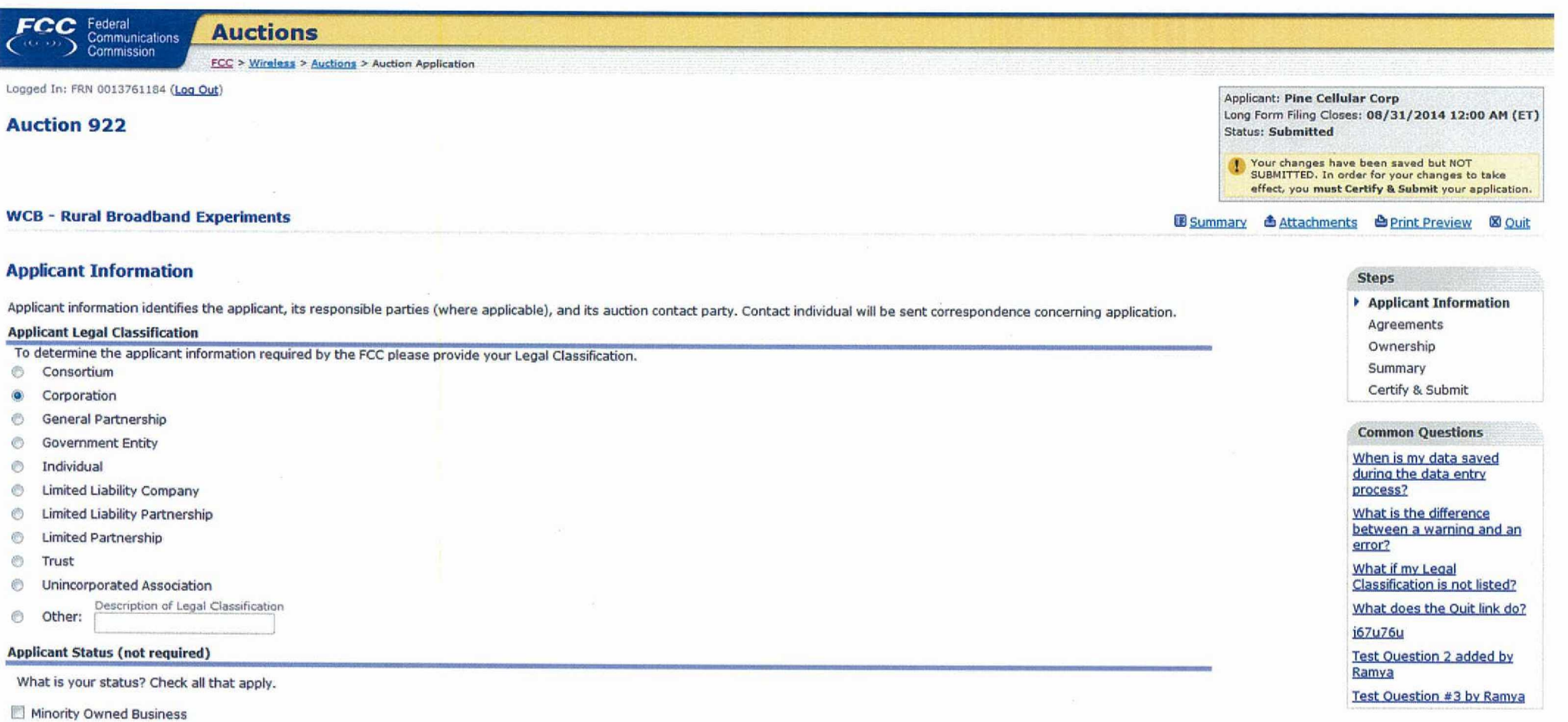

 $\alpha$ 

Rural Telephone Company

Woman Owned Business

 $\sigma_{\rm i}$ 

( **4 BACK** )

CONTINUE ) (RETURN TO DETAIL)

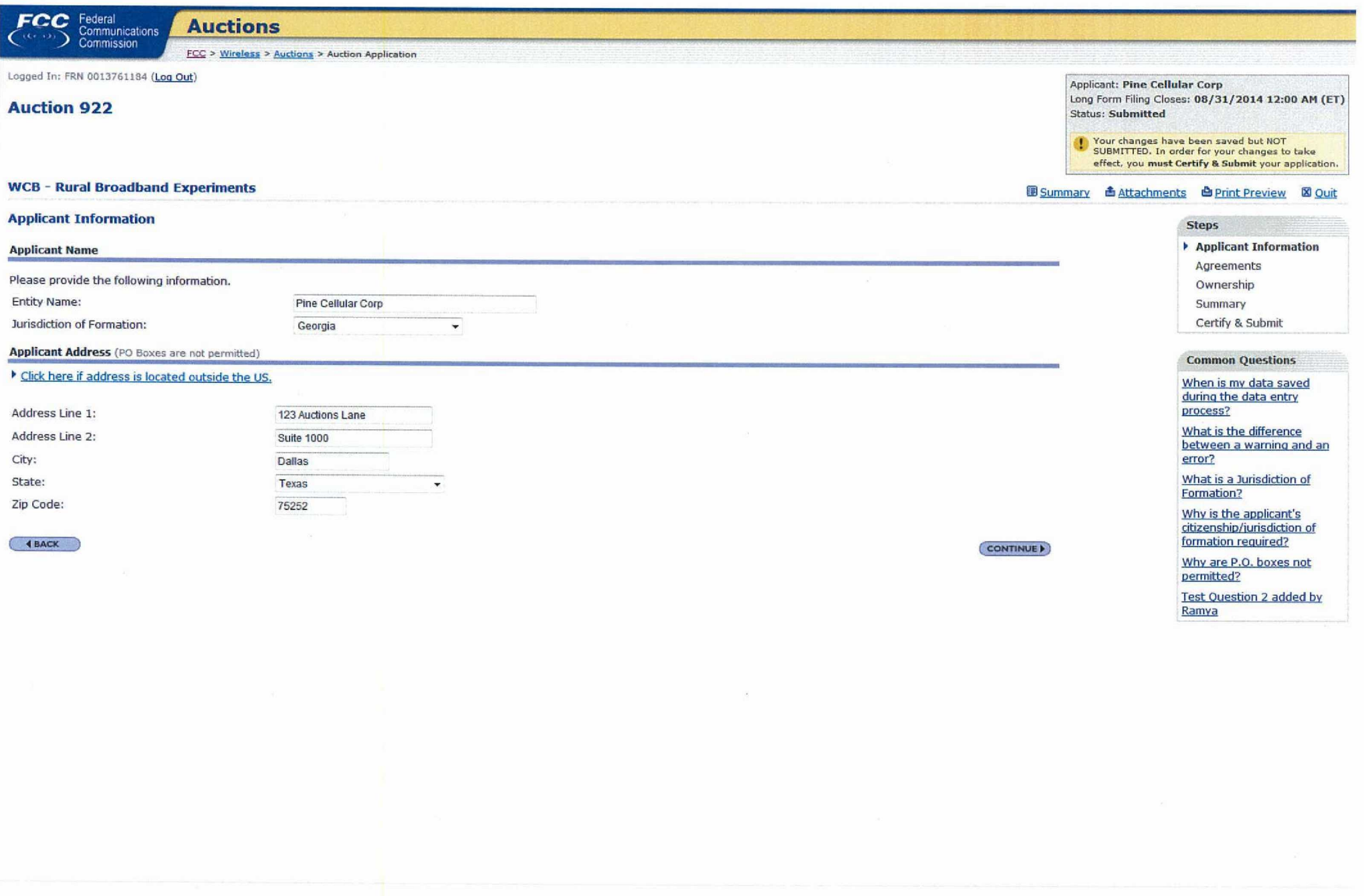

 $\mathcal{L}_{\text{max}}$ 

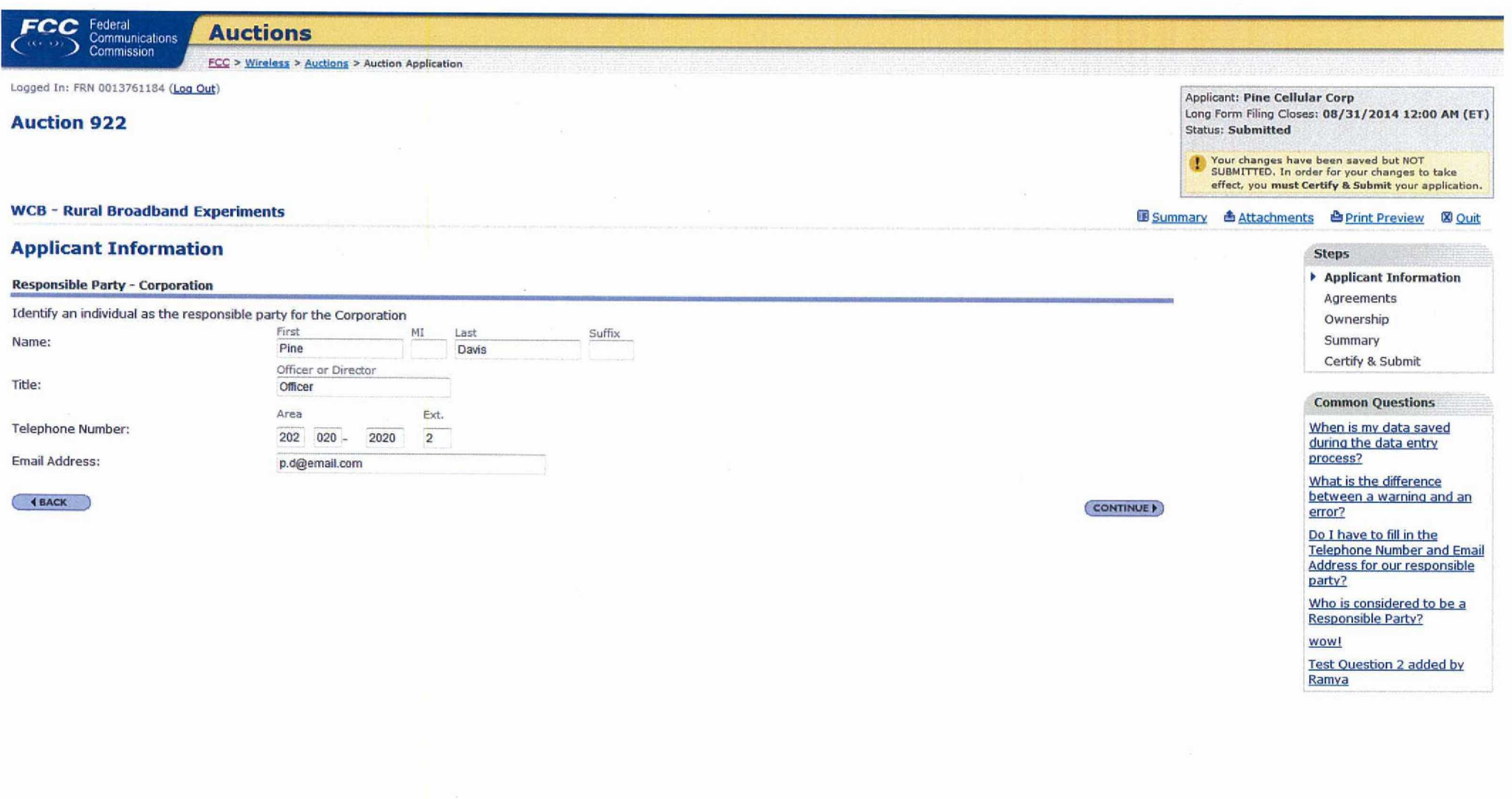

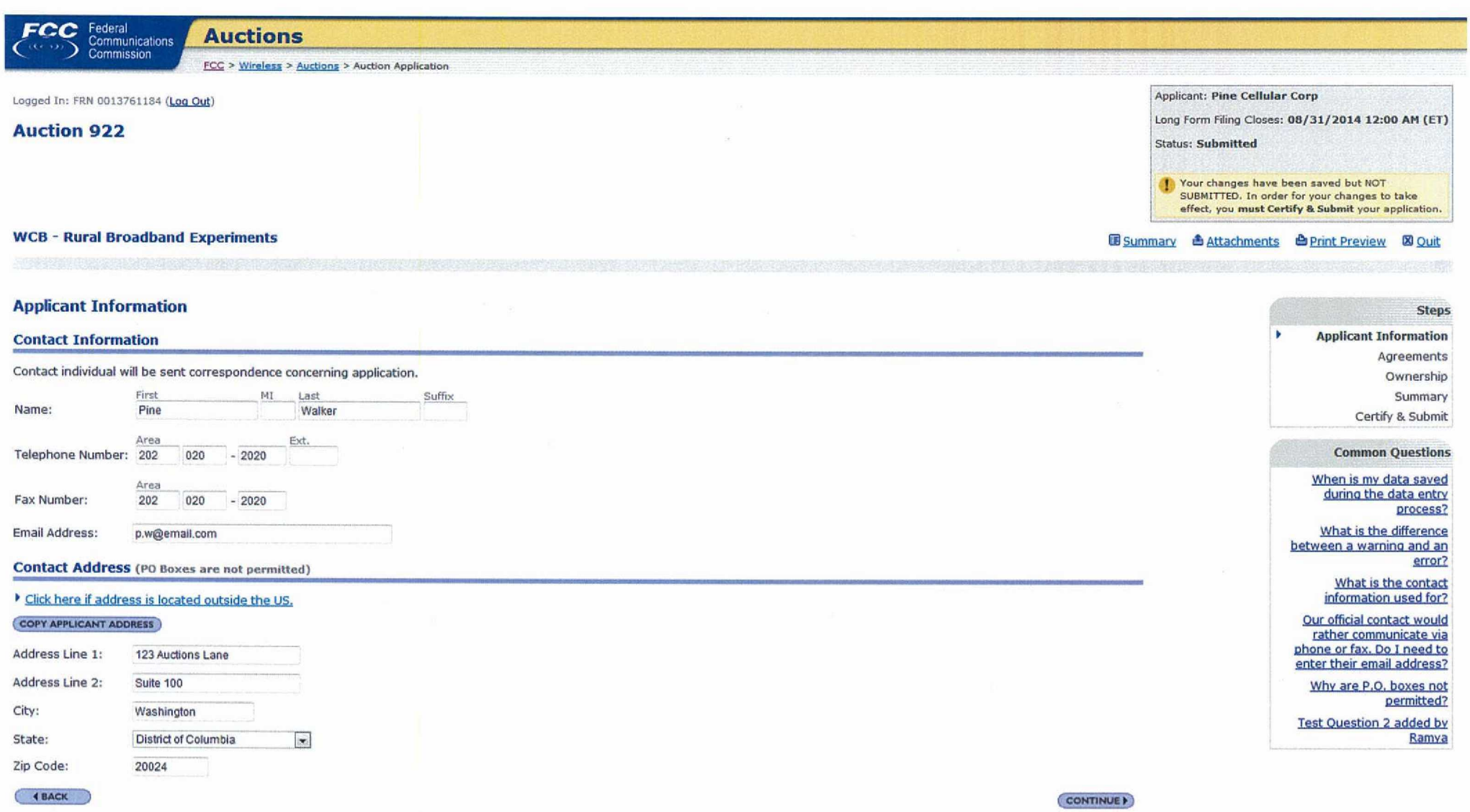

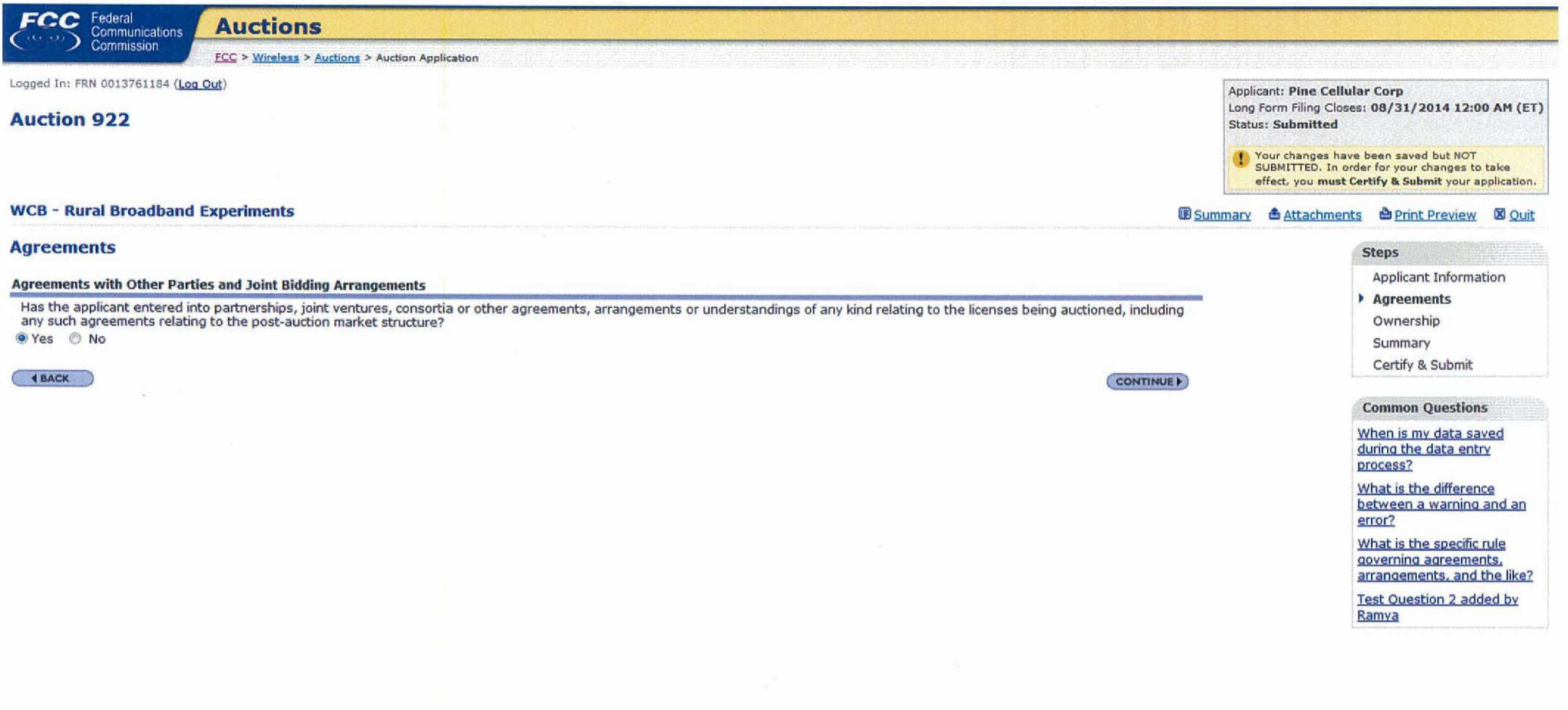

 $\label{eq:3.1} \frac{1}{2} \sum_{i=1}^n \frac{1}{2} \sum_{j=1}^n \frac{1}{2} \sum_{j=1}^n \frac{1}{2} \sum_{j=1}^n \frac{1}{2} \sum_{j=1}^n \frac{1}{2} \sum_{j=1}^n \frac{1}{2} \sum_{j=1}^n \frac{1}{2} \sum_{j=1}^n \frac{1}{2} \sum_{j=1}^n \frac{1}{2} \sum_{j=1}^n \frac{1}{2} \sum_{j=1}^n \frac{1}{2} \sum_{j=1}^n \frac{1}{2} \sum_{j=1}^n \frac{$ 

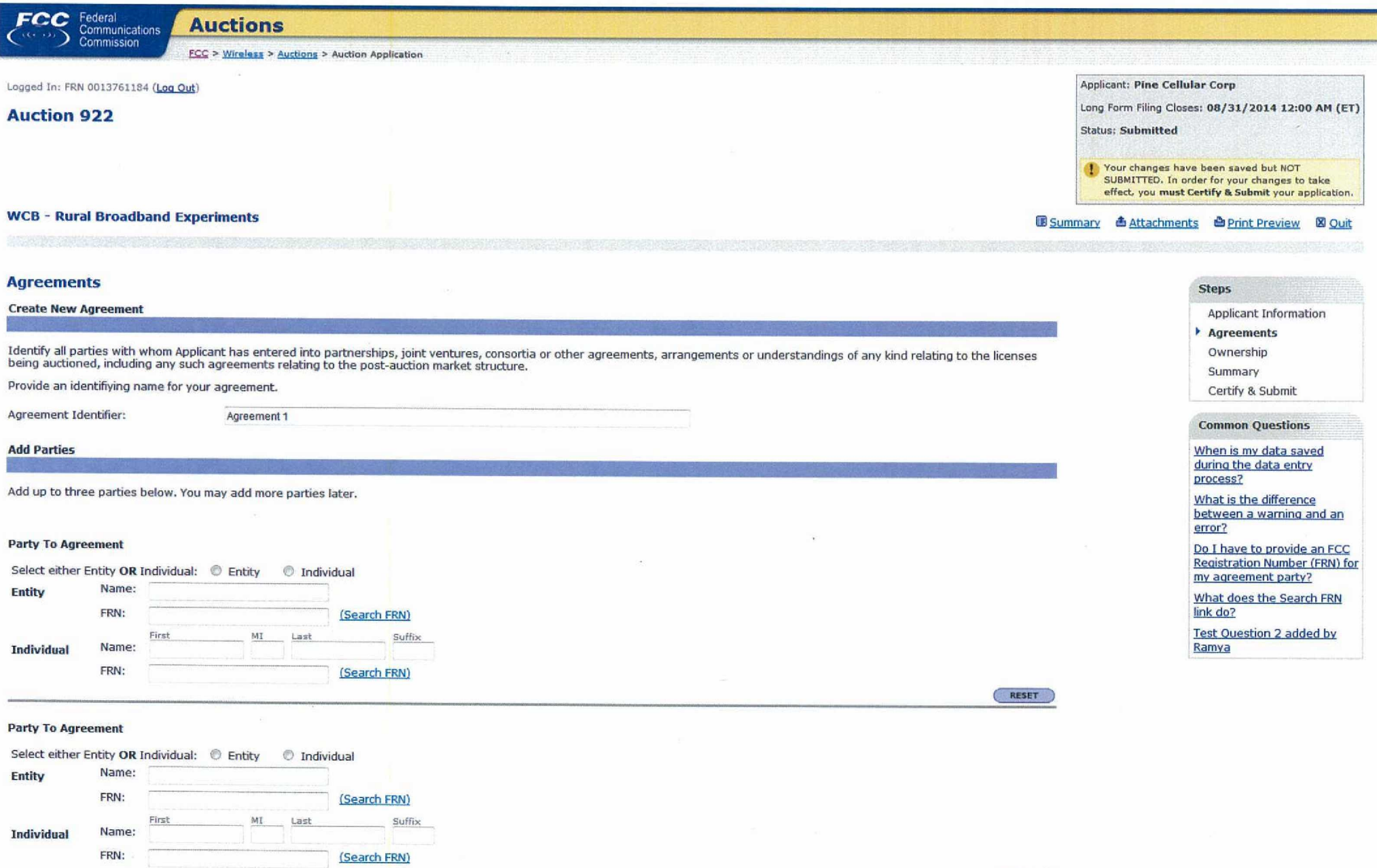

(RESET

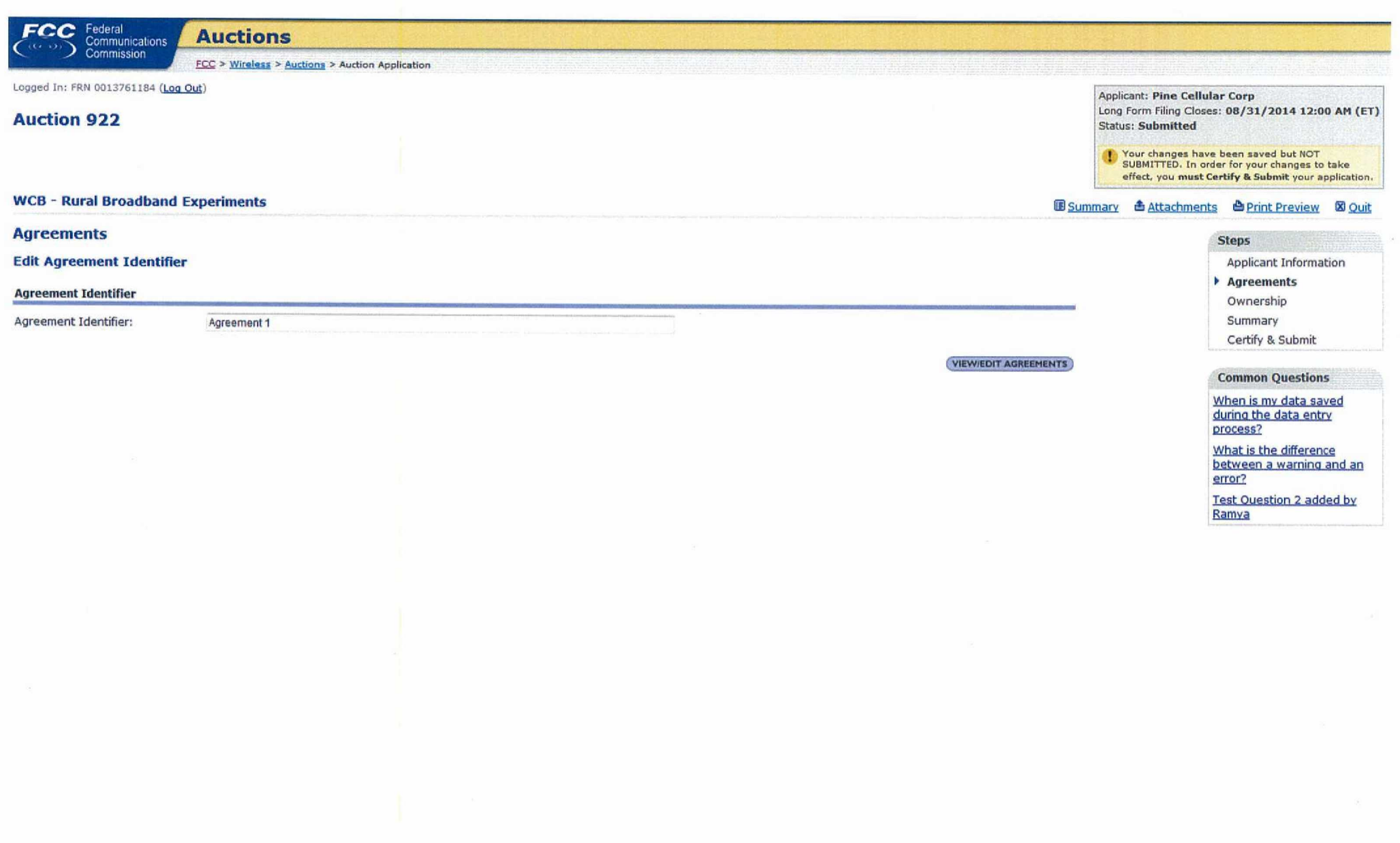

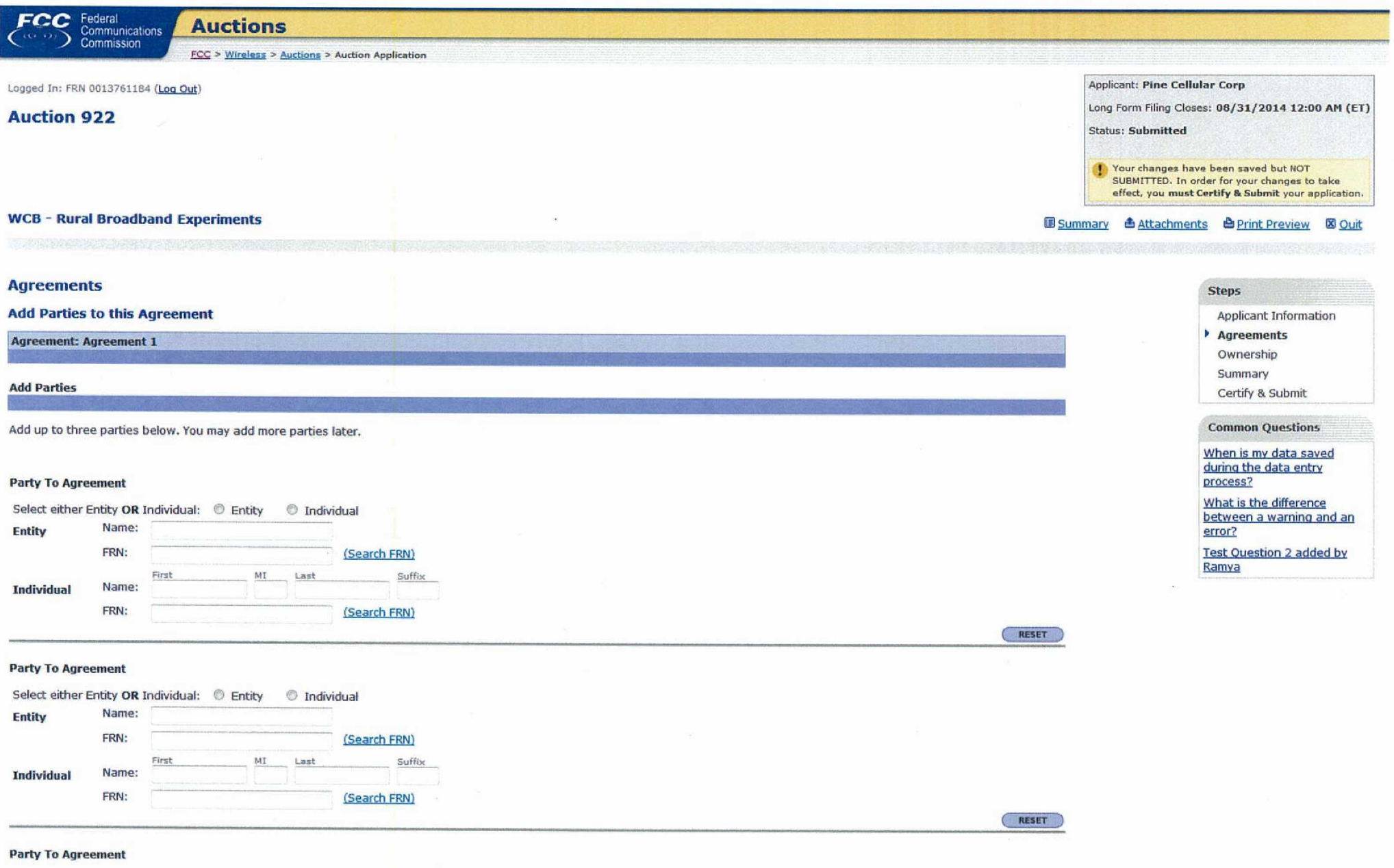

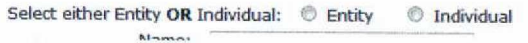

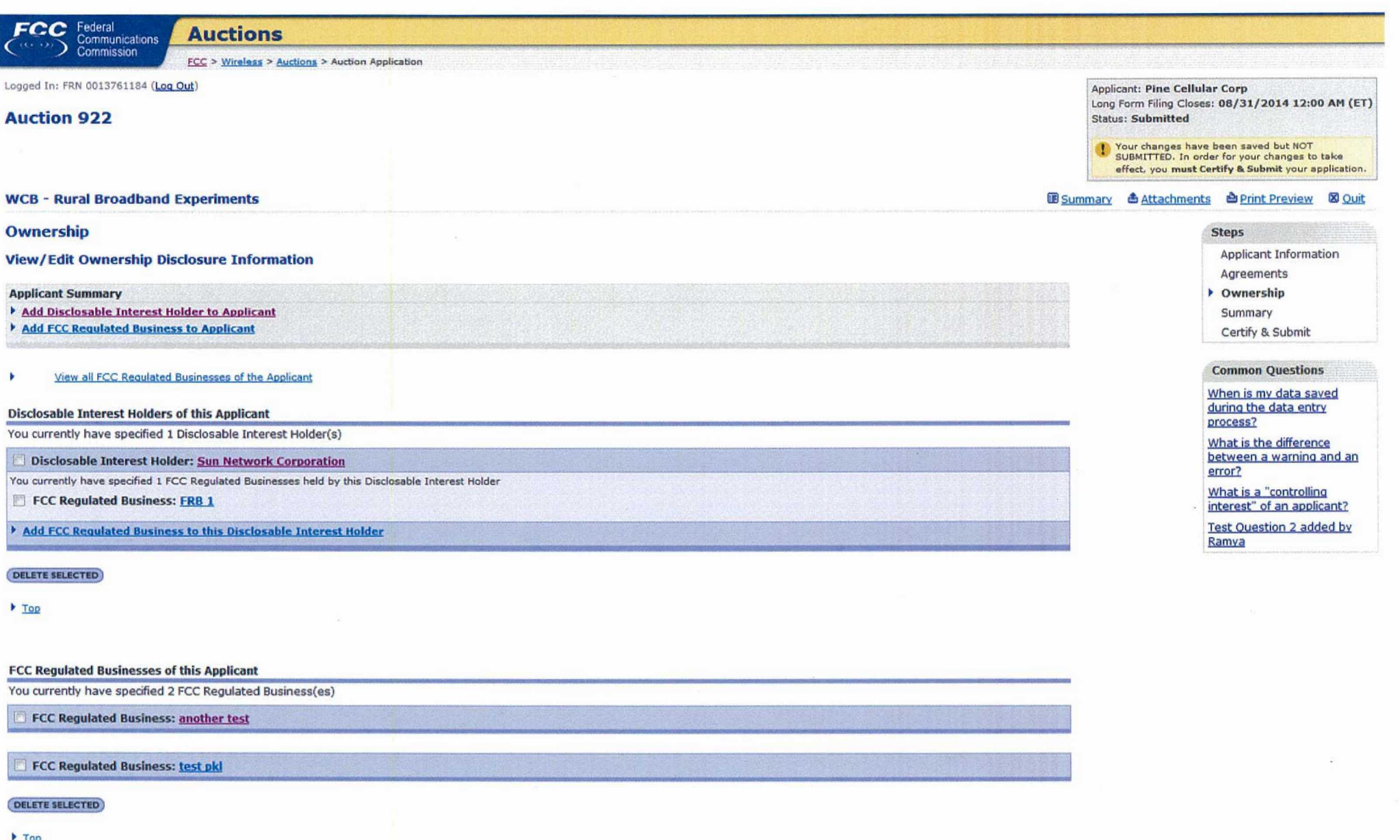

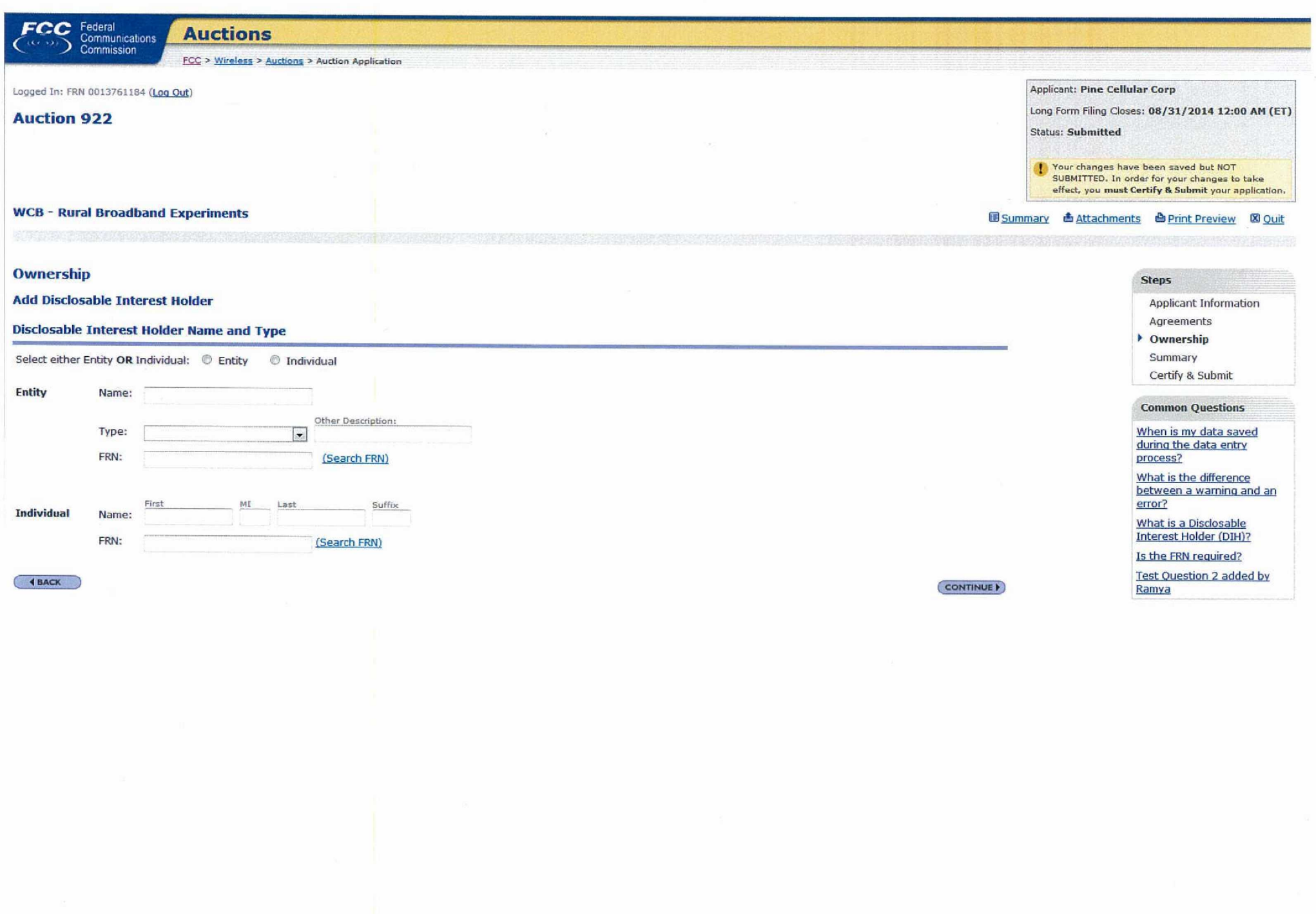

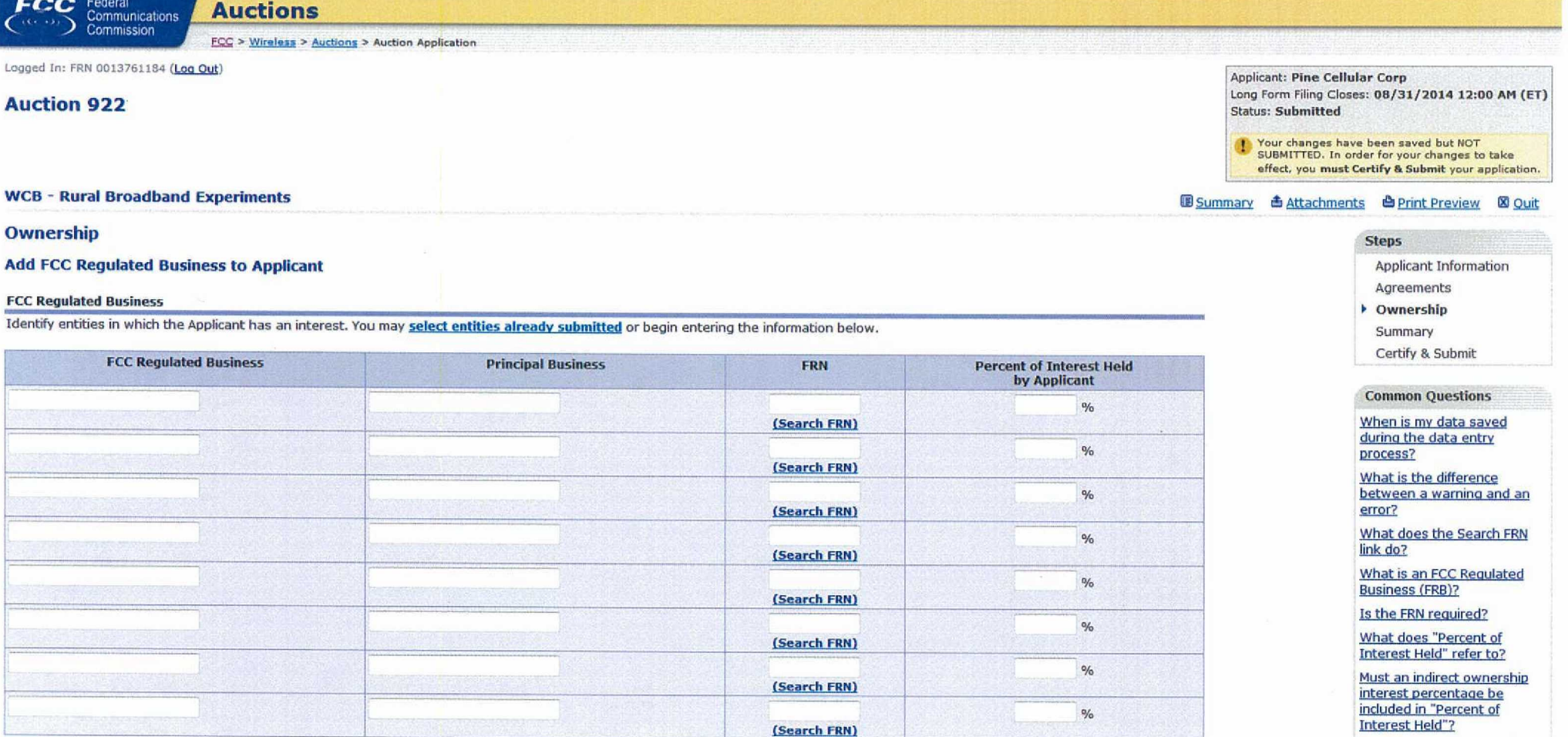

ADD MORE BUSINESSES (CONTINUE)

Test Question 2 added by

Ramya

 $($  4 BACK

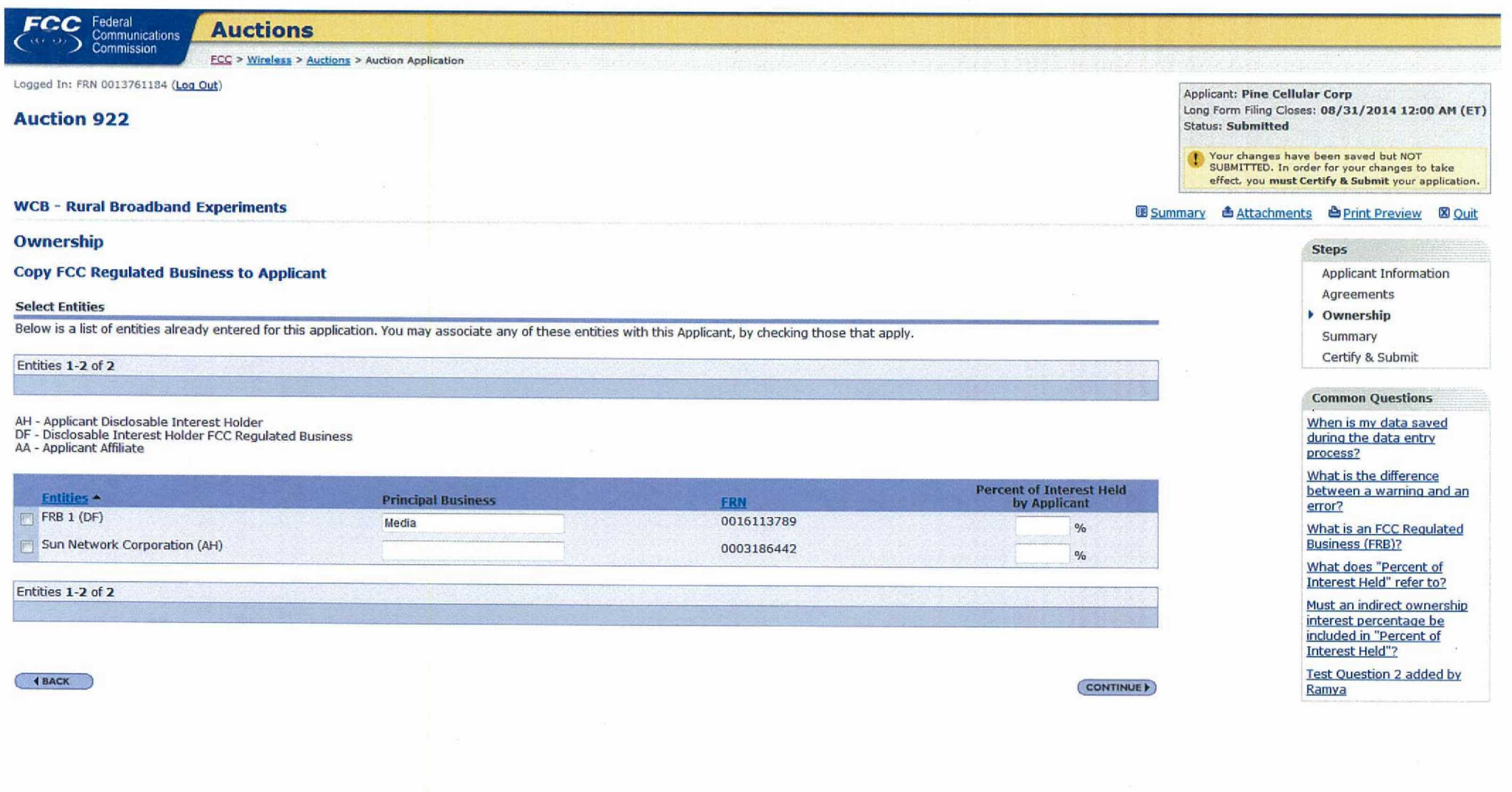

深

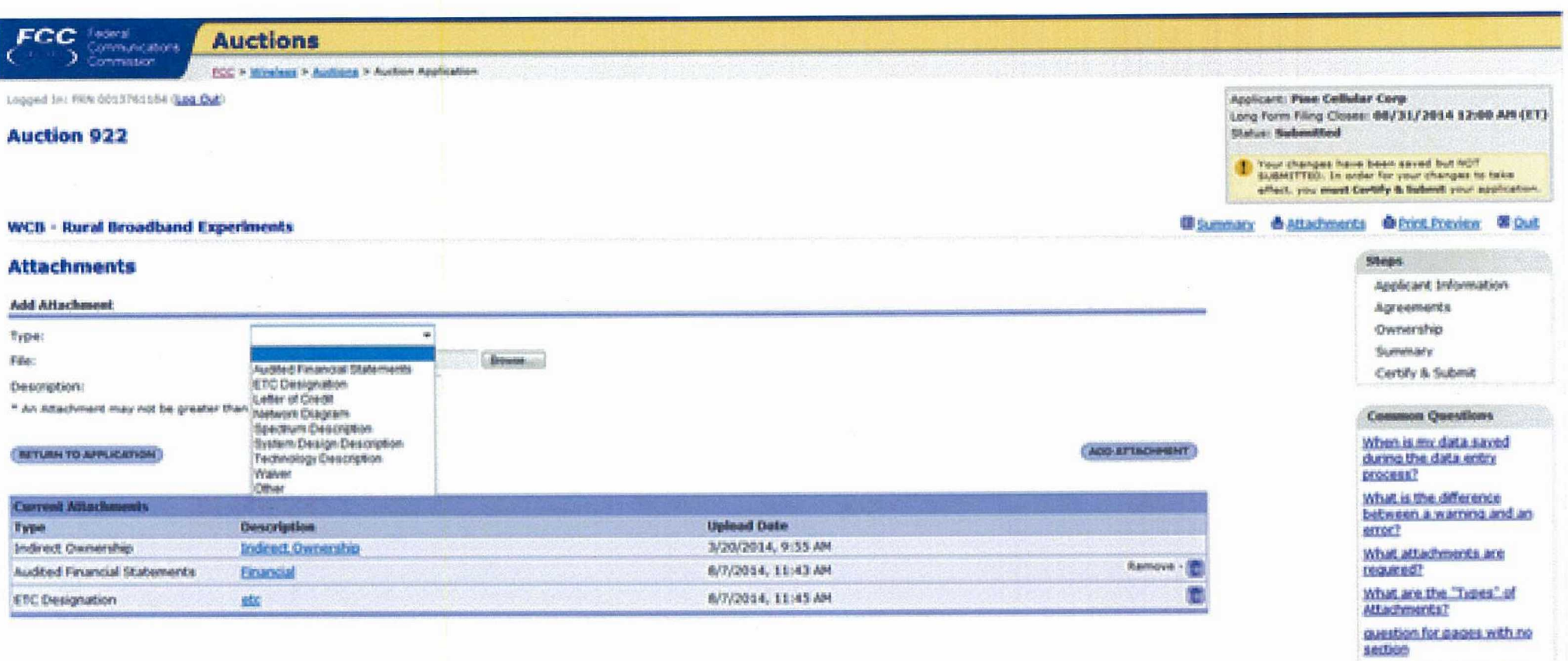

Test Question 2 added by<br>Batts2

 $\overline{\phantom{a}}$ 

 $\epsilon$ 

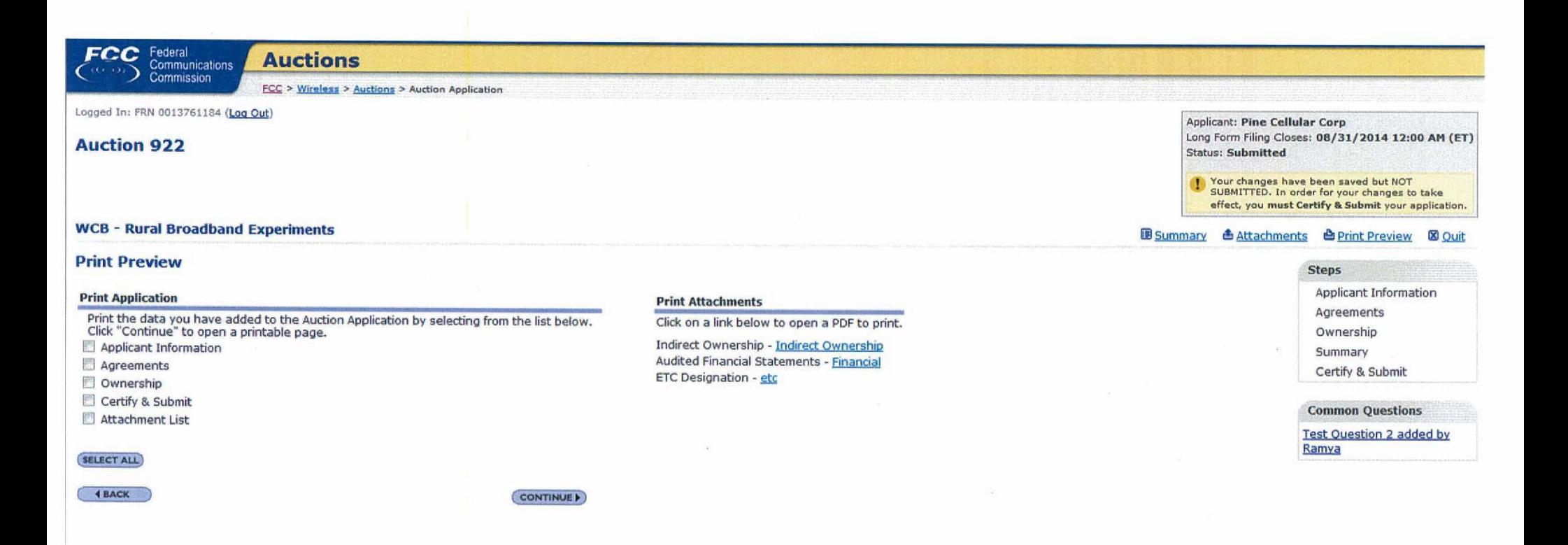

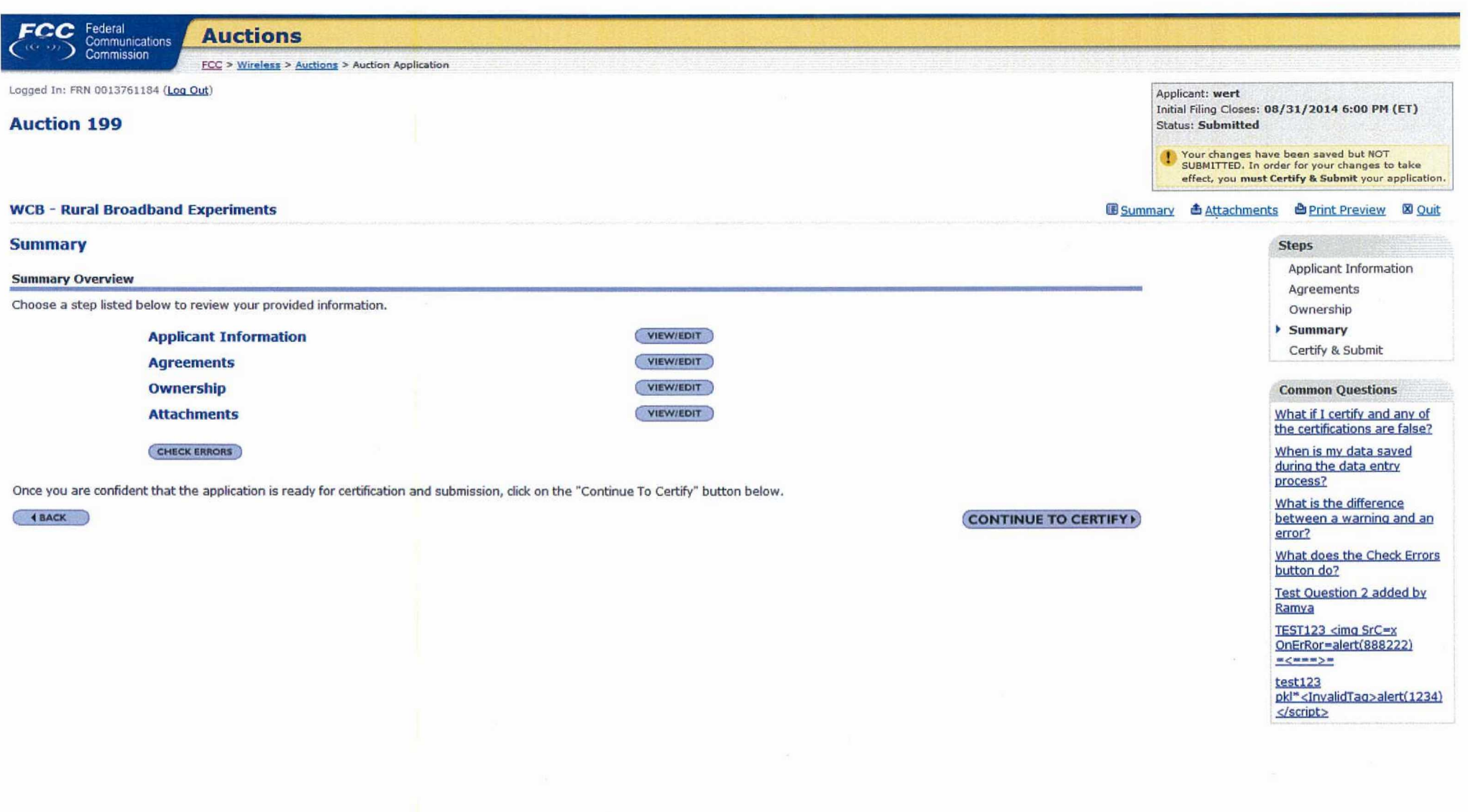

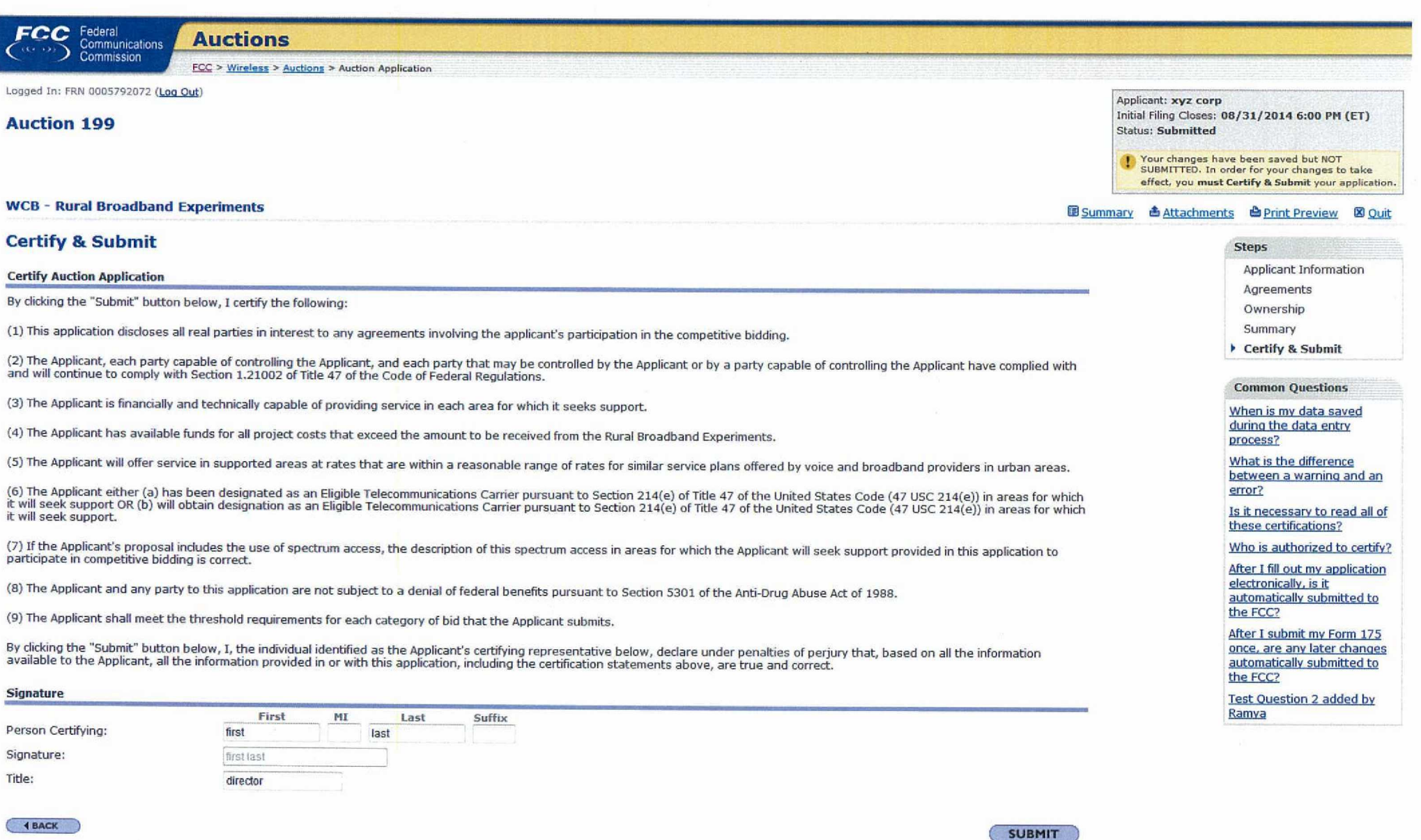